# Laboratorio 1 Turno C

Clase 1b (23/03/2019)

# Clasificación de Errores

El error se define como la diferencia entre el valor verdadero y el obtenido experimentalmente. Los errores no siguen una ley determinada y su origen está en múltiples causas.

Se pueden clasificar en dos grandes grupos:

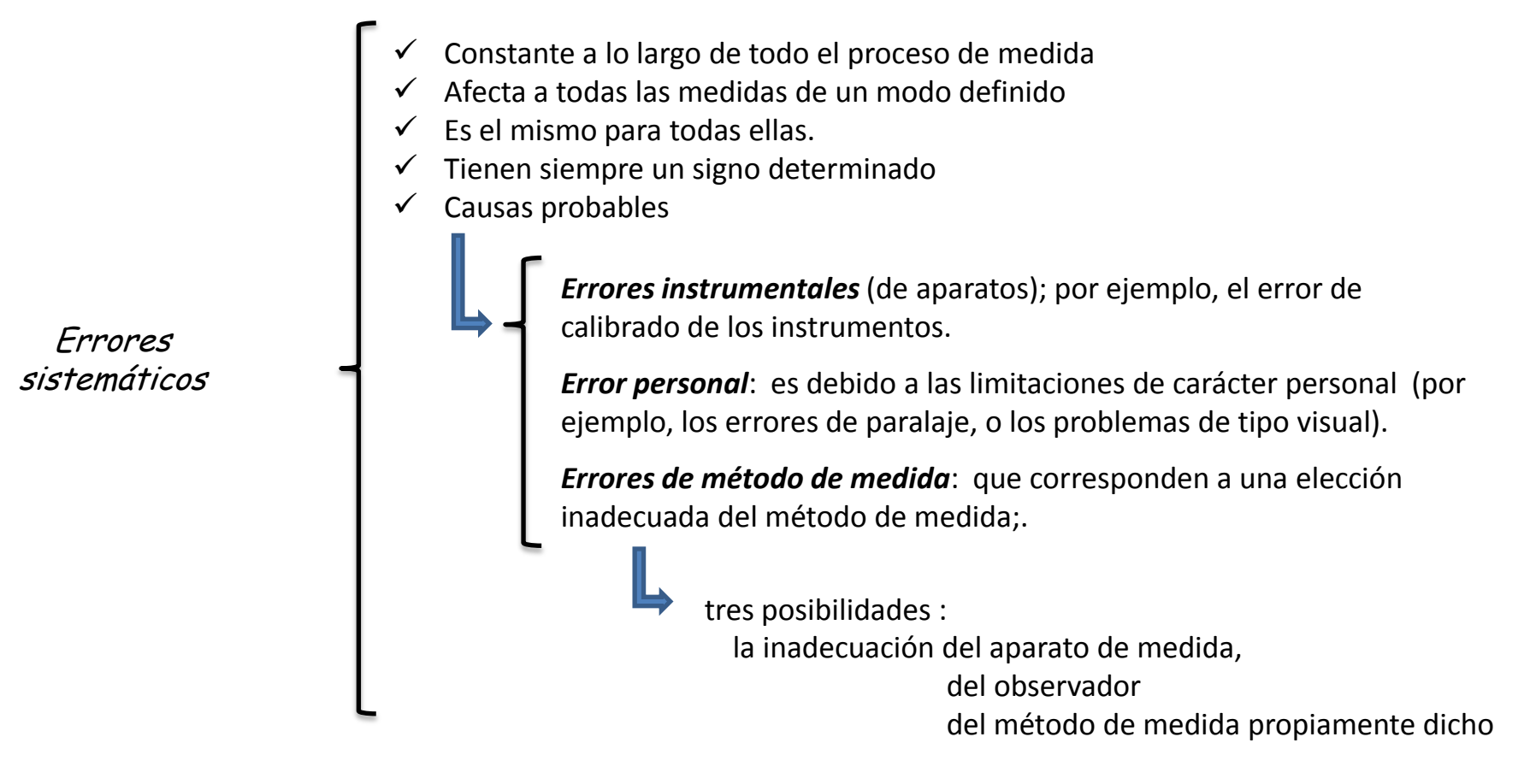

Errores accidentales

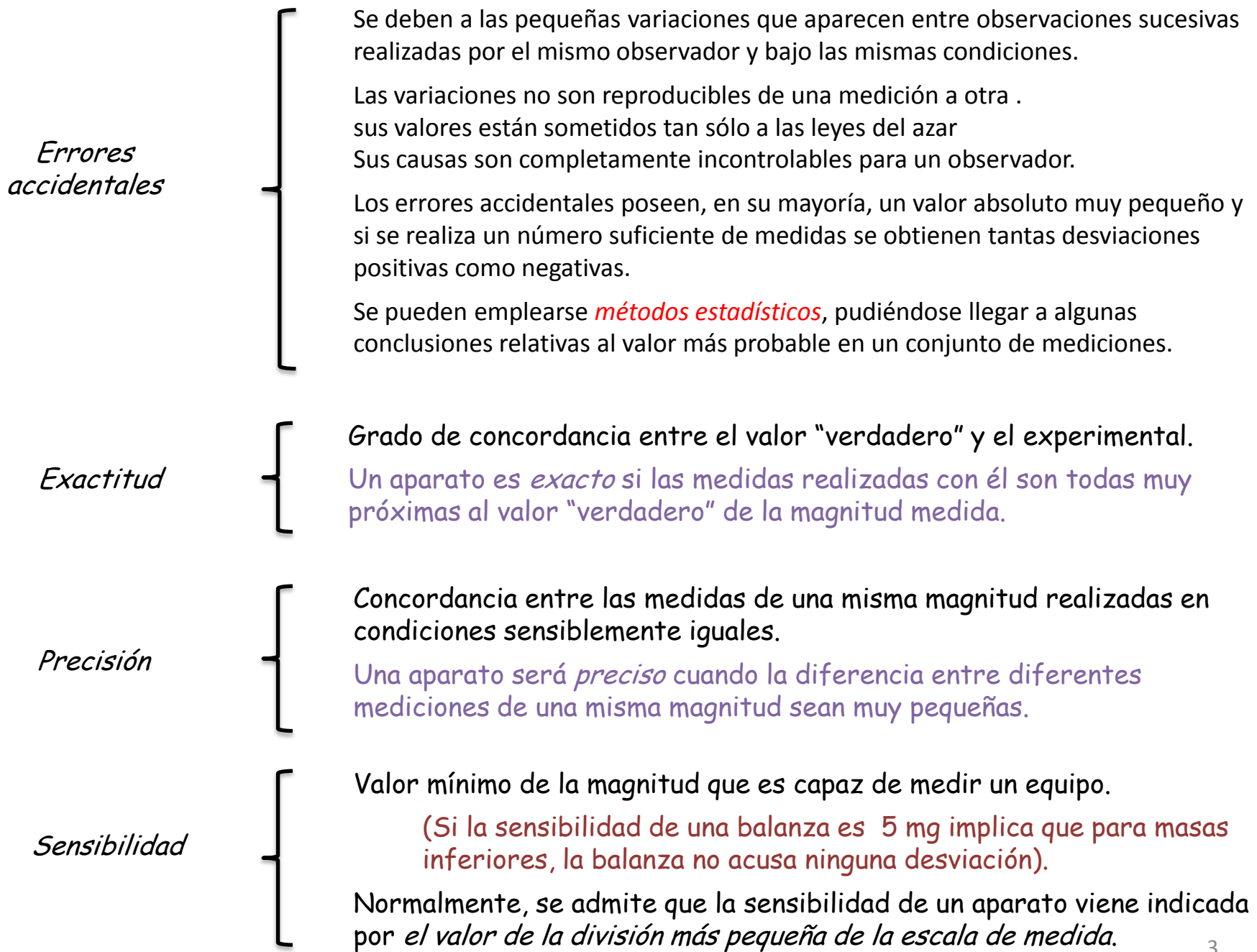

Si medimos una cierta magnitud física  $x$ cuyo valor "verdadero" es  $x_{0}$ , el <u>error absoluto </u>de dicha medida es la diferencia

 $\Delta x = x - x_0$ 

en donde, en general, se supone que  $\Delta x \ll |x_0|$ 

El error relativo es el cociente entre el error absoluto y el valor "verdadero":

 $\varepsilon = \frac{\Delta x}{x_0} \longrightarrow$  en forma porcentual  $\varepsilon \times 100\%$ 

El resultado de una medida (o de un conjunto de medidas) de una magnitud, debe indicarse siempre con su grado de incertidumbre

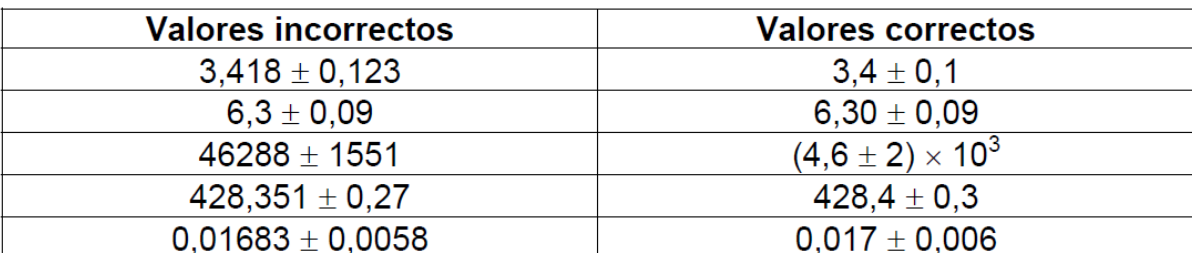

da una medida de la desviación, en términos absolutos, respecto al valor "verdadero"

 $x + \Lambda x$ 

El valor de la magnitud debe de tener sólo las cifras necesarias para que su última cifra significativa sea del mismo orden decimal que la última del error absoluto, (cifra de acotamiento)

#### Errores en mediciones directas

Dado que no conocemos el valor "verdadero" de la magnitud que deseamos medir, hay para hacer una estimación, tanto del valor "verdadero", como de una cota de error, que nos indiquen la incertidumbre de la medición realizada.

 $\checkmark$  Si sólo se puede realizar una sola medida, x, de la magnitud

El error absoluto coincide con el valor absoluto de la sensibilidad (S) del aparato utilizado para realizar la medida.  $\mathbb{L}$   $x \pm 5$ 

 $\checkmark$  Si se realizan varias medidas de una misma magnitud

Es conveniente repetir varias veces la determinación del valor de la magnitud problema.

Los resultados de las medidas individuales pueden presentarse poco o muy dispersas. En función de esta dispersión será conveniente aumentar o no el número de mediciones de la magnitud.

Para decidir el número de determinaciones que hay que efectuar del valor de la magnitud física que deseamos medir, seguiremos el siguiente procedimiento:

Se realizan 3 medidas de la magnitud ( $x_1, x_2 \vee x_3$ ), se calcula el valor medio de las tres medidas

$$
x_3 = \frac{x_1 + x_2 + x_3}{3}
$$

Se halla la *dispersión total, D :* la diferencia entre los valores extremos de las medidas (valor máximo menos el valor mínimo).

Se obtiene el tanto por ciento de dispersión, T, que viene dado por:

$$
T = \frac{D}{x_2}
$$

tomamos como estimación del valor "verdadero"

Si  $D \leq S$   $\vdash$  El error absoluto es la sensibilidad

$$
x_3 \pm S
$$

Aumentamos el número de medidas de la magnitud. El criterio a seguir en este aumento depende del valor del porcentaje dispersión T según tabla:

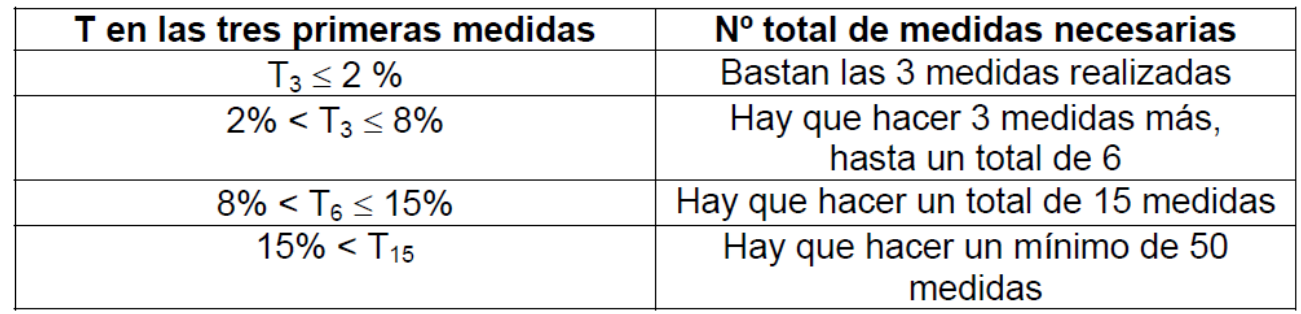

Realizadas las medidas necesarias, se toma como valor de la magnitud el valor medio, calculado sobre el número total de medidas realizadas y en cuanto al correspondiente error, se determina según los casos

• Si se han realizado tres medidas, se toma como error absoluto el valor de la sensibilidad del aparato

$$
\Delta x = S
$$

Si D > S

#### • Si se han realizado seis medidas,

se calcula el error de dispersión definido como D6/4 (la cuarta parte de la dispersión total de las seis medidas, es decir, la diferencia entre la mayor y la menor de todas).

Se asigna como error absoluto de las medidas, el mayor de entre este valor y la sensibilidad del aparato. Es decir,

 $\Delta x$  = max (D6/4, S)

• Si se han realizado más de 15 medidas, se calcula el absoluto por la expresión:

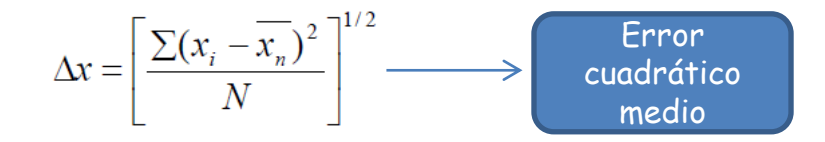

En una serie repetida de medidas de una misma magnitud, la distribución estadística de éstas alrededor del valor medio representa una forma típica, que recibe el nombre de distribución gaussiana o distribución normal.

## Histogramas

Un Histograma es un gráfico realizado en un sistema de coordenadas cartesianas.

N es el número de datos experimentales medidos.

El eje X se divide en NI intervalos de ancho δX llamados Intervalos de Clases.

En el eje Y se representa el número de datos (ND) que cae dentro de cada intervalo y se lo denomina Frecuencia de Clase.

El número de intervalos y su ancho se calculan como (Regla de Stuges) :

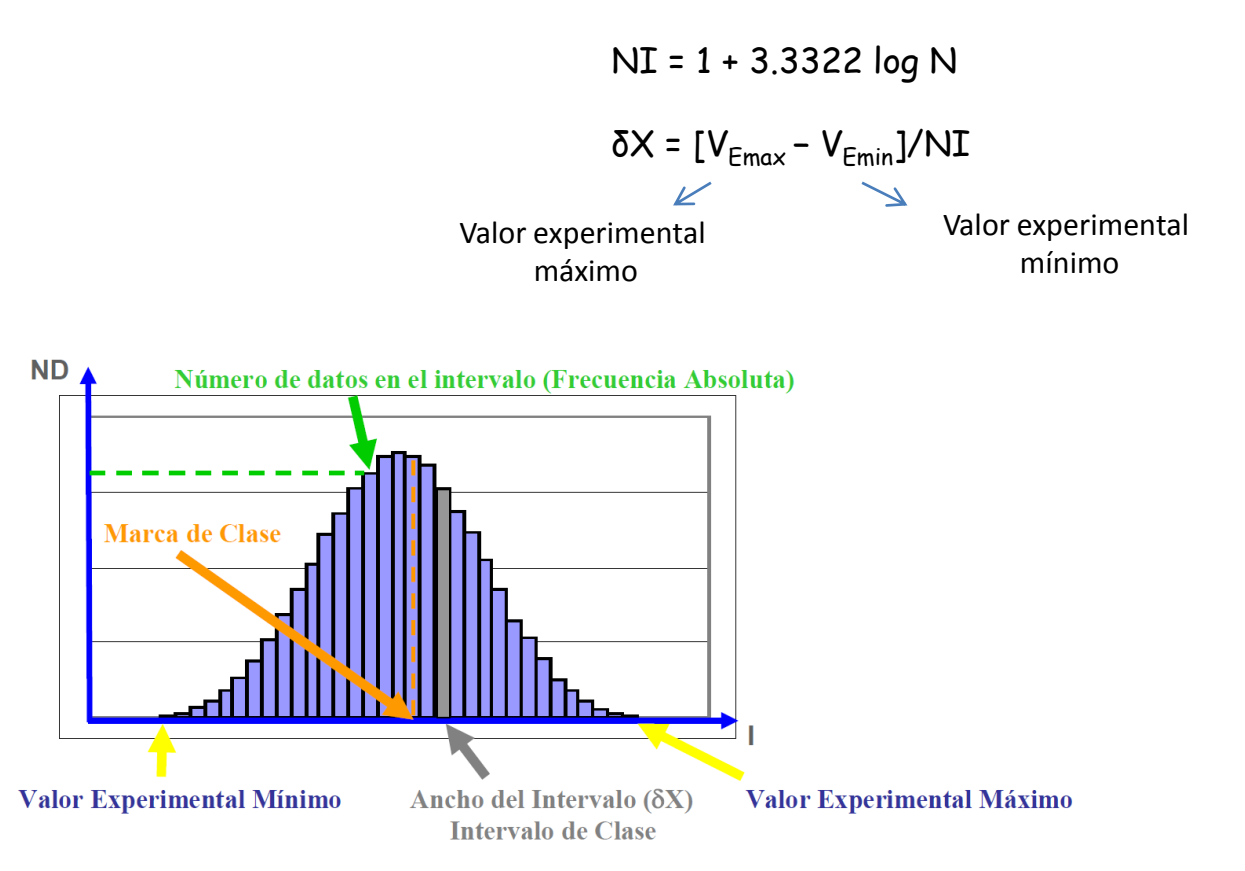

Si N es un número chico (N~10) el valor de **NI** puede en principio considerarse igual a 6.

El punto medio del Intervalo de Clases se denomina Marca de Clase y puede tomarse como el valor representativo de cada clase.

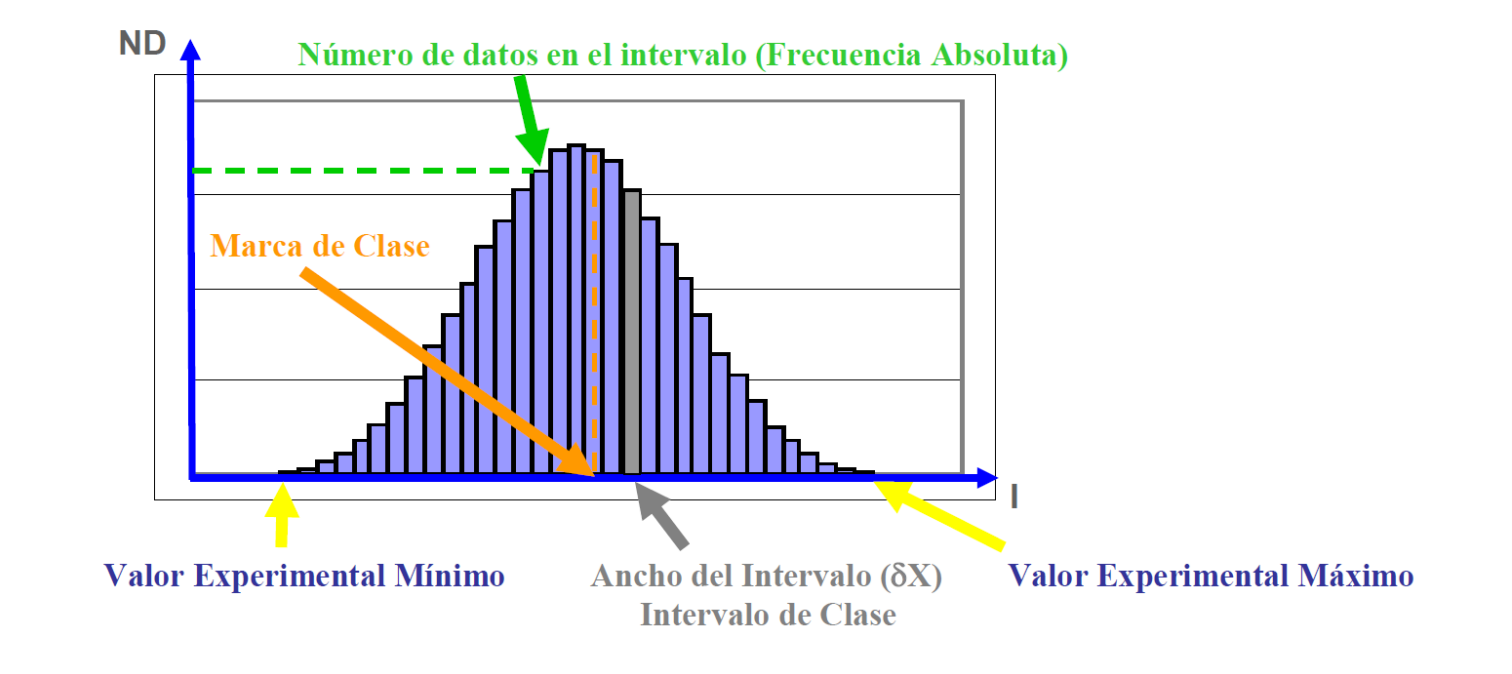

Para pocos datos experimentales pueden obtenerse histogramas como los siguientes:

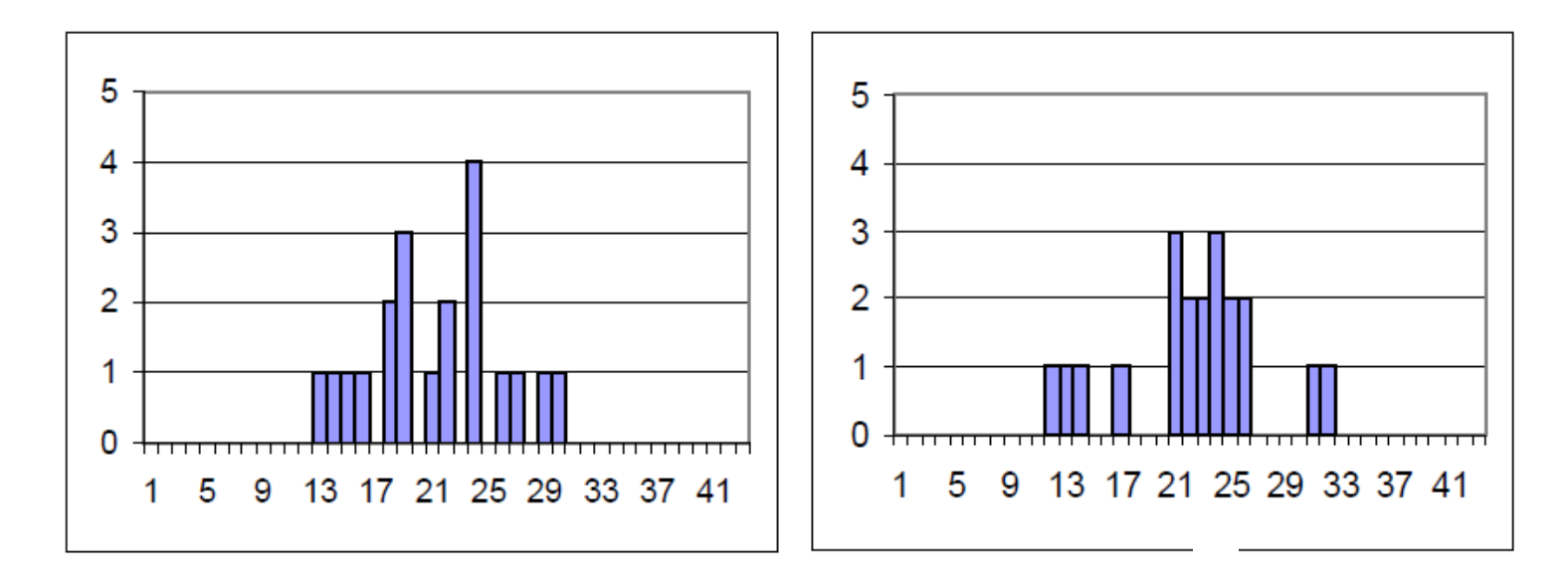

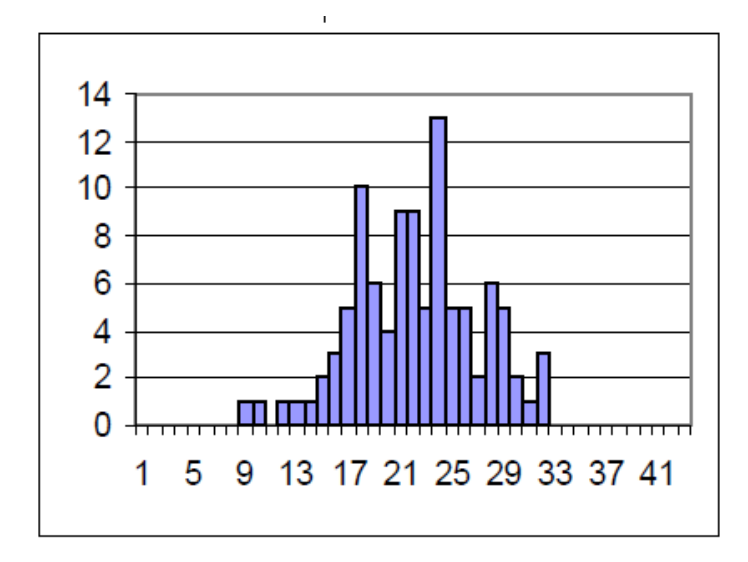

Con los valores experimentales pueden calcularse Parámetros Estadísticos de dos tipos:

Parámetros de Tendencia Central

estiman el valor más probable de una serie de datos

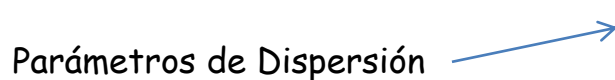

estiman como se dispersan los datos respecto de los valores centrales

Parámetros de Tendencia Central

**Mediana:** es el valor del eje X que separa en partes iguales el área del histograma.

- **Moda :** es el valor en el eje horizontal en el cual el histograma tiene su valor máximo.
- **Media :** es el valor promedio del conjunto de valores experimentales. Indica cual es el valor más probable y se calcula como:

 $V_{EP}$  = [ $V_{E}(1)$  +  $V_{E}(2)$  + ....... +  $V_{E}(N)$ ]/N

#### $\checkmark$  Parámetros de dispersión

**Rango:** es la diferencia entre el valor experimental máximo y el valor experimental mínimo.

**Desviación Media:** es el promedio de las desviaciones que presenta cada medida respecto del valor promedio. Se calcula como:

$$
D_M = \{ |V_E(1) - V_{EP}| + |V_E(2) - V_{EP}| + \dots + |V_E(N) - V_{EP}| \} / N
$$

**Desviación Típica (Dispersión Estándar o Error Cuadrático Medio):** es el error cuadrático medio de una serie de mediciones y se calcula como:

$$
\sigma = \{ ([V_E(1) - V_{EP}]^2 + [V_E(2) - V_{EP}]^2 + \ldots + [V_E(N) - V_{EP}]^2) / [N-1] \}^{1/2}
$$

**Varianza:** es el cuadrado de la desviación estándar (σ<sup>2</sup>).

**Error Estándar de la Media (Error Cuadrático Medio del Promedio):** es el error cuadrático medio del promedio. Se calcula como:

$$
\xi = \sigma/(N)^{1/2}
$$

Figura 4. Histogramas y gráficos de probabilidad normal de los valores de peso y edad en dos muestras de pacientes.

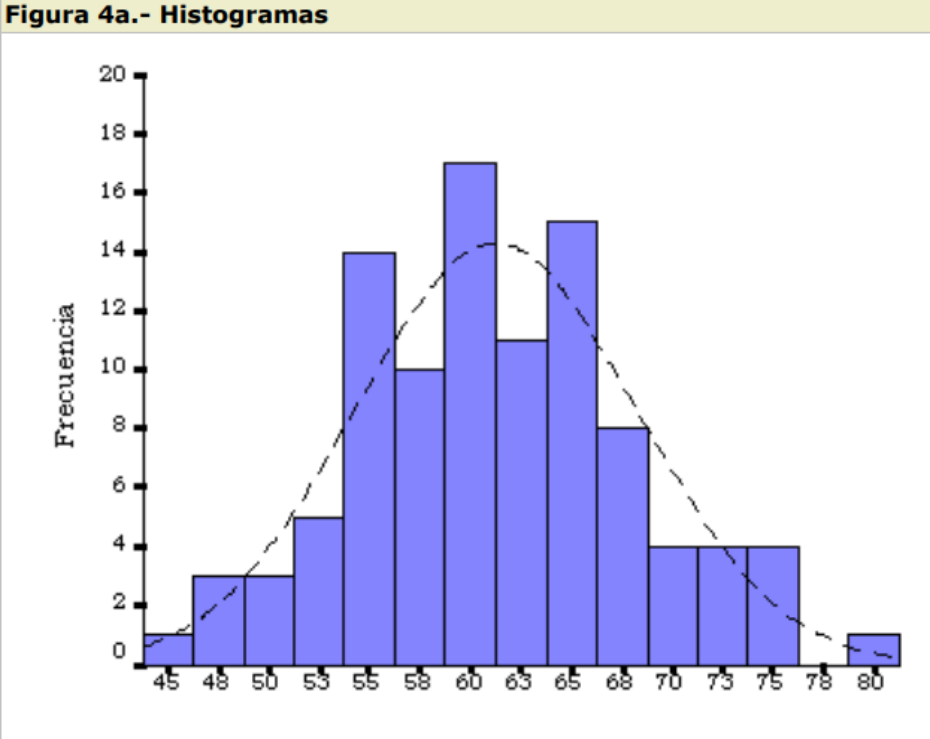

Peso

La distribución normal fue reconocida por primera vez por Abraham de Moivre (1667-1754).

Carl Friedrich Gauss (1777-1855) formuló la ecuación de la curva; por eso se la conoce como la "campana de Gauss".

La distribución de una variable normal está completamente determinada por dos parámetros, su media y su desviación estándar.

Con esta notación, la densidad de la normal viene dada por la ecuación:

$$
f(x) = \frac{1}{\sigma \sqrt{2\pi}} \exp\left\{\frac{-1}{2} \left(\frac{x-\mu}{\sigma}\right)^2\right\}, \quad -\infty < x < \infty
$$

Desviación standard

Propiedades importantes de la distribución normal:

- 1. Tiene una única moda, que coincide con su media y su mediana.
- 2. La curva normal es asintótica al eje de abscisas. Por ello, cualquier valor entre -  $\infty$  y  $\infty$  es teóricamente posible. El área total bajo la curva es, por tanto, igual a 1.
- 3. Es simétrica con respecto a su media  $\mu$ .
- 4. La distancia entre la línea trazada en la media y el punto de inflexión de la curva es igual a una desviación típica ( $\sigma$ ).
- 5. El área bajo la curva comprendido entre los valores situados aproximadamente a dos desviaciones estándar de la media es igual a 0.95.
- 6. La forma de la campana de Gauss depende de los parámetros  $\mu$  y  $\sigma$ . La media indica la posición de la campana, de modo que para diferentes valores de  $\mu$  la gráfica es desplazada a lo largo del eje horizontal.
- 7. La desviación estándar  $\sigma$  determina el grado de apuntamiento de la curva. Cuanto mayor sea el valor de  $\sigma$ , más se dispersarán los datos en torno a la media y la curva será más plana.

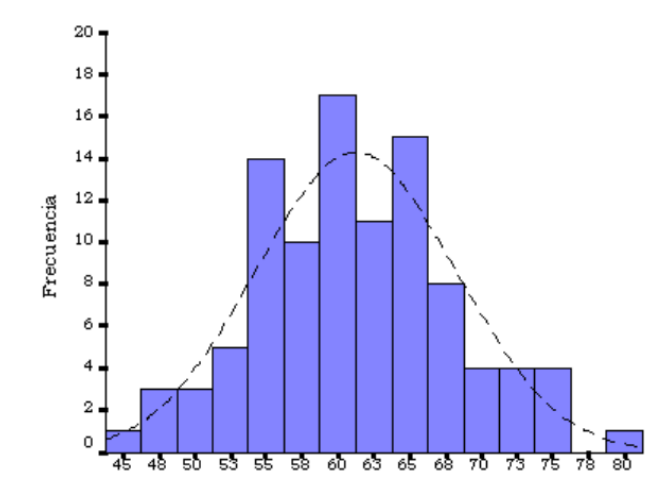

Peso

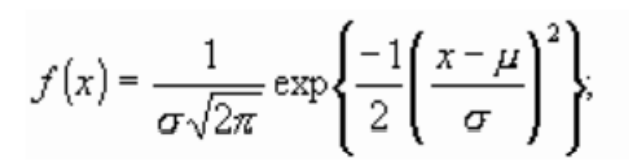

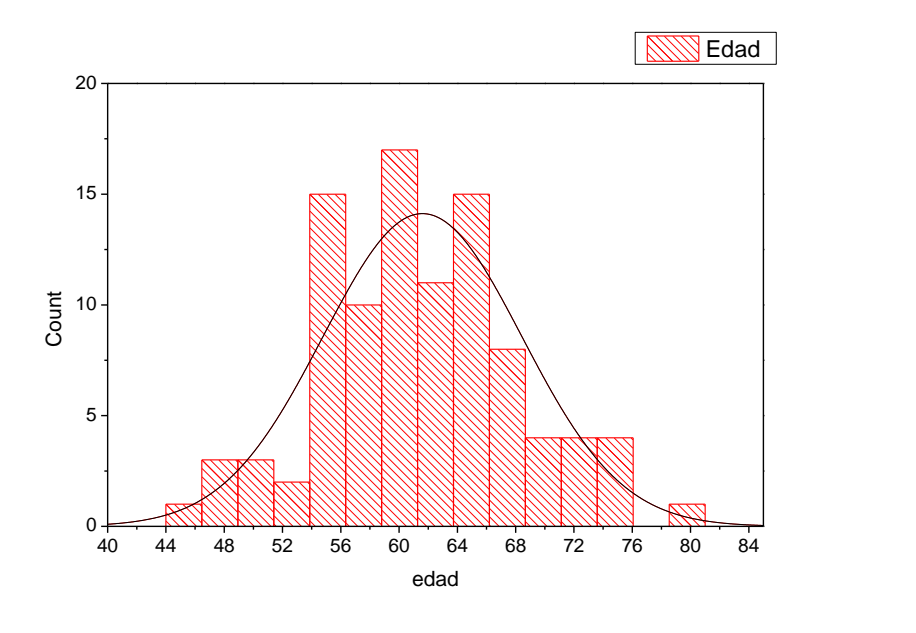

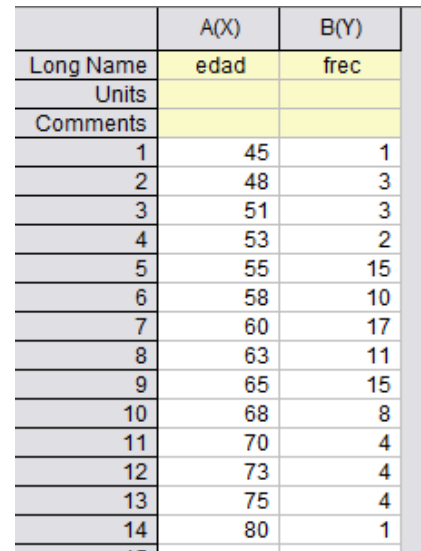

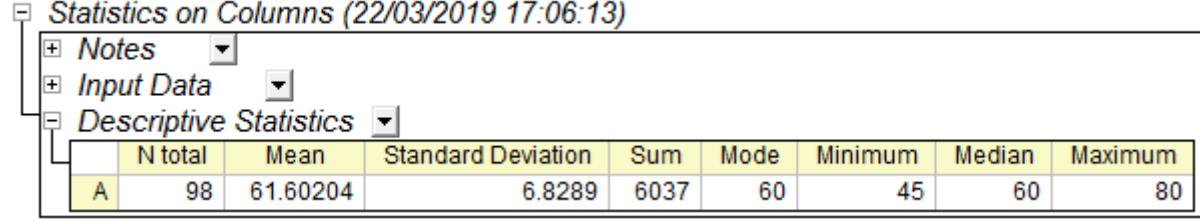

$$
f(x) = \frac{1}{\sigma \sqrt{2\pi}} \exp\left\{ \frac{-1}{2} \left( \frac{x - \mu}{\sigma} \right)^2 \right\}, \quad -\infty < x < \infty
$$
\n
$$
f(z) = \frac{1}{\sqrt{2\pi}} \exp\left( \frac{-z^2}{2} \right), \quad -\infty < z < \infty \quad \longrightarrow \text{ distribution normal estadard}
$$
\n
$$
z = \frac{x - \mu}{\sigma}
$$

 $\sigma$ 

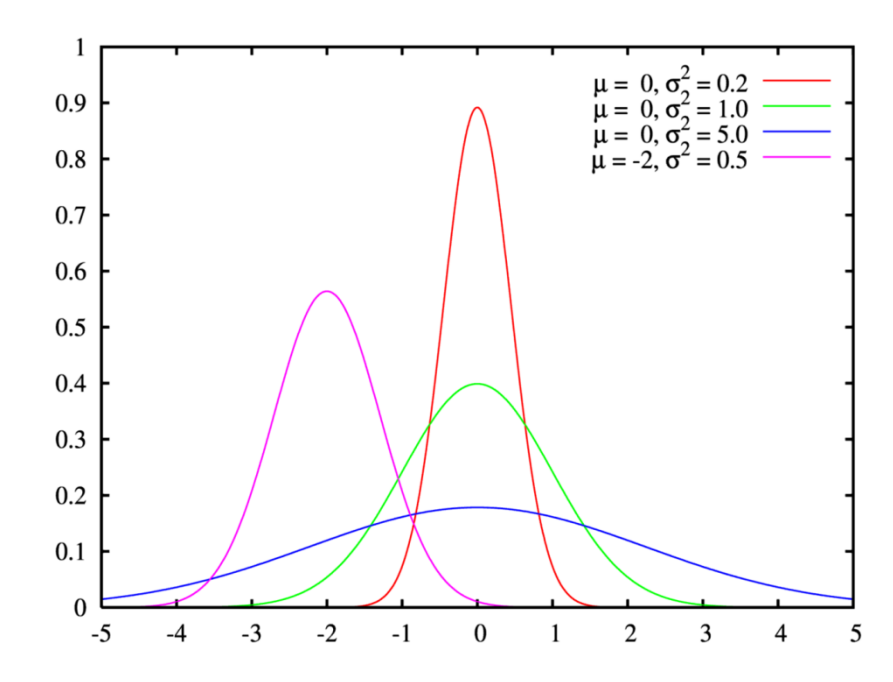

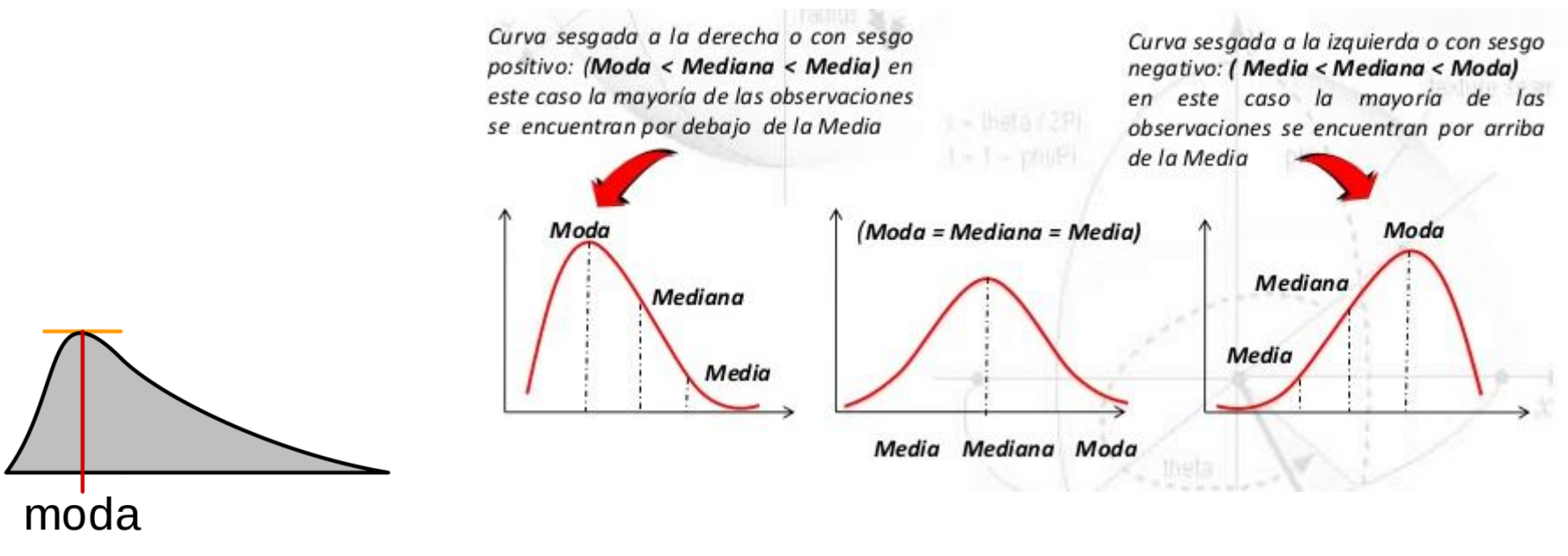

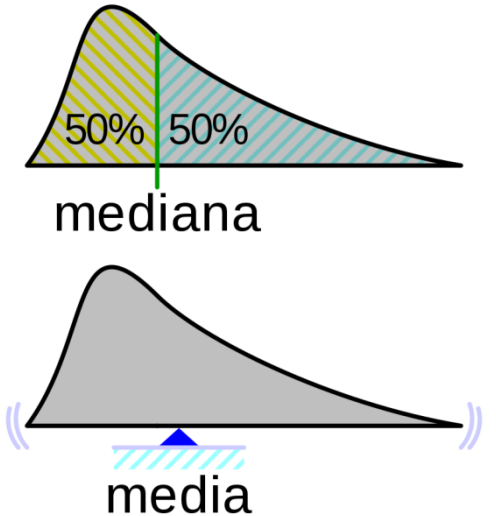

## **Primera experiencia**

Medimos la mesada del laboratorio con una escuadra o regla ( precisión = 0.1 cm)

Lo hace 10 veces cada integrante del grupo.

Construir un histograma por observador. Calcular sus parámetros.

Se mide luego con una cinta métrica ( precisión = 0.1 cm).

# **Segunda experiencia**

Medir la longitud del hilo del péndulo con cinta métrica ( precisión = 0.1 cm).

- Se mide 100 veces el período del péndulo con un cronómetro desde la posición de mínima velocidad. La precisión del cronómetro es 0.01 s. Estimar la amplitud inicial. Construir el histograma con los períodos medido.
- Se mide 100 veces el período del péndulo con un cronómetro desde la posición de máxima velocidad. Construir el histograma. Se dividen los valores en tandas de 20, 10 y 5 datos organizados en el orden que fueron medidos. Se calcula el valor medio y el desvío de cada tanda. Se calcula el promedio de esas medidas y un promedio de los desvíos.
- Se toma el tiempo de 3 períodos consecutivos desde la posición de máxima velocidad.

Se repite 33 veces. Construir el histograma y calcular los parámetros.

• Se toma el tiempo de 10 períodos consecutivos desde la posición de máxima velocidad. Se repite 10 veces.

Se calcula el valor medio en ambos casos (con el error total y con el desvío estándar) Se construyen los histogramas en ambos casos.